## Cisco Webex Room Series Touch10 Quick Reference Guide CE9.14

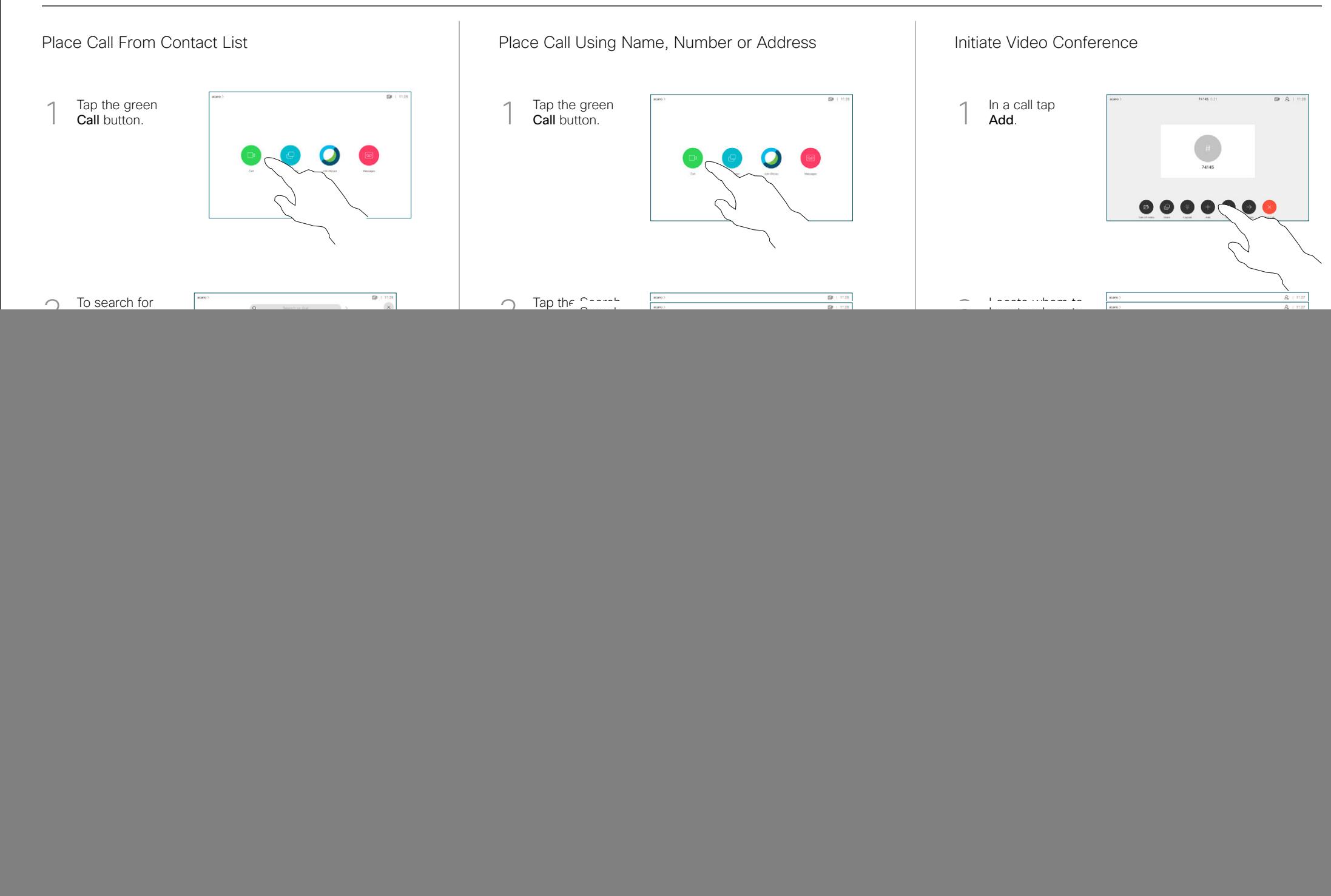

## Cisco Webex Room Series Touch10 Quick Reference Guide CE9.14

![](_page_1_Figure_1.jpeg)